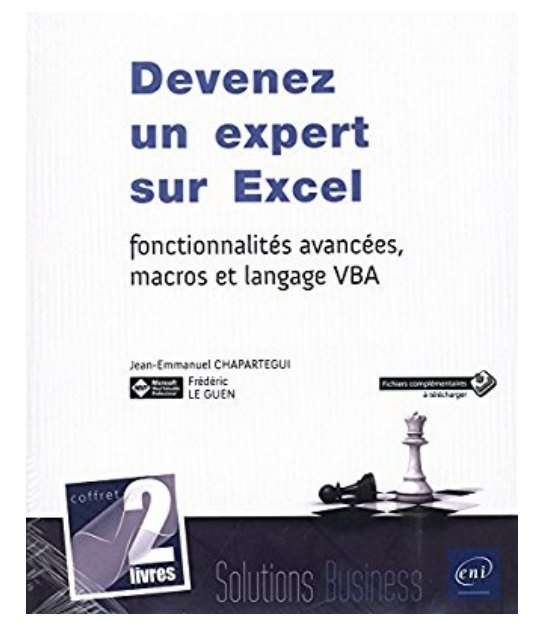

# **Devenez un expert sur Excel : fonctionnalités avancées, macros et langage VBA**

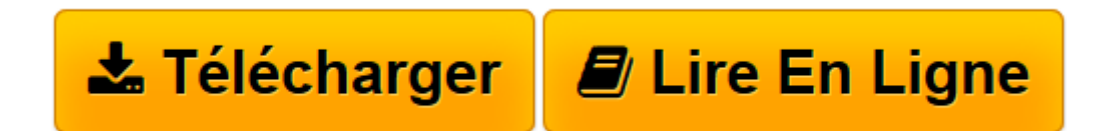

[Click here](http://bookspofr.club/fr/read.php?id=2409006256&src=fbs) if your download doesn"t start automatically

# **Devenez un expert sur Excel : fonctionnalités avancées, macros et langage VBA**

Frédéric LE GUEN Jean-Emmanuel CHAPARTEGUI

**Devenez un expert sur Excel : fonctionnalités avancées, macros et langage VBA** Frédéric LE GUEN Jean-Emmanuel CHAPARTEGUI

**[Télécharger](http://bookspofr.club/fr/read.php?id=2409006256&src=fbs)** [Devenez un expert sur Excel : fonctionnalités ava ...pdf](http://bookspofr.club/fr/read.php?id=2409006256&src=fbs)

**[Lire en ligne](http://bookspofr.club/fr/read.php?id=2409006256&src=fbs)** [Devenez un expert sur Excel : fonctionnalités a ...pdf](http://bookspofr.club/fr/read.php?id=2409006256&src=fbs)

### **Téléchargez et lisez en ligne Devenez un expert sur Excel : fonctionnalités avancées, macros et langage VBA Frédéric LE GUEN Jean-Emmanuel CHAPARTEGUI**

#### 668 pages

#### Présentation de l'éditeur

Ce coffret contient deux livres sur Excel 2016 : le premier a pour objectif de vous apprendre à utiliser le langage VBA et à développer vos compétences sur Excel ; l'approche utilisée est basée principalement sur des exemples extraits de la vie professionnelle. Chaque chapitre correspond à un cas métier et se décompose en notions de cours et explications permettant de réaliser l'exercice. Le second livre vous montre par la pratique comment concevoir des macros et programmes VBA. Il ne s'adresse pas aux développeurs mais à tout utilisateur quotidien de Microsoft Excel - manager, consultant, étudiant, commerçant, chef d'équipe, ... qui souhaite découvrir la programmation sous Excel dans le but d'automatiser les tâches répétitives. Apprenez le langage VBA - et devenez un expert sur Excel L'objectif de ce livre est de vous apprendre à utiliser le langage VBA et à développer vos compétences sur Excel. Il a été rédigé avec la version 2016 d'Excel. Après une brève introduction à VBA, vous commencerez par utiliser des fonctions avancées d'Excel (validation des données, calculs sur les dates, fonctions conditionnelles, calcul matriciel, mise en forme conditionnelle...), vous serez amené à créer un formulaire de saisie des ventes puis à interagir avec Excel grâce au langage VBA. Vous utiliserez ensuite les tableaux et graphiques croisés dynamiques via Excel et VBA pour gérer le suivi d'une campagne de test d'une application de vente en ligne. L'exercice suivant se base sur les fonctions de date pour calculer des durées et le coût de chaque tâche d'un projet informatique. Dans le dernier chapitre, l'exemple traité vous permettra de consolider des données, d'automatiser la saisie de données en ligne et l'envoi de données mensuelles par e-mail pour plusieurs agences immobilières. L'approche utilisée est basée principalement sur des exemples extraits de la vie professionnelle. Chaque chapitre correspond à un cas métier et se décompose en notions de cours et explications permettant de réaliser l'exercice. L'objectif est d'être guidé le plus possible et de mettre tout de suite en pratique les notions de cours. Les classeurs nécessaires à la réalisation des exercices (énoncé) et les versions corrigées sont disponibles en téléchargement sur le site des Editions ENI www.editions-eni.fr. Macros et langage VBA - Apprendre à programmer sous Excel (3e édition) Ce livre est destiné à vous montrer par la pratique comment concevoir des macros, nom donné aux programmes réalisés dans l'environnement Microsoft® Office et qui permettent de reproduire automatiquement et à l'infini tout un ensemble de tâches. Il ne s'adresse pas aux développeurs mais à tout utilisateur quotidien de Microsoft Excel - manager, consultant, étudiant, commerçant, chef d'équipe, ... - qui souhaite découvrir la programmation sous Excel dans le but d'automatiser les tâches répétitives. Même si vous n'avez encore jamais écrit de programme ni vu la moindre ligne de code, les exemples simples et pédagogiques de ce livre vont vous montrer, étape par étape, comment concevoir un programme. Tous les exemples présentés sont téléchargeables gratuitement sur le site des Editions ENI, www.editions-eni.fr. Biographie de l'auteur

Après obtention d'un Master en Sciences de Gestion suivi d'une spécialisation en Gestion des Système d'Information, Jean-Emmanuel CHAPARTEGUI a enseigné pendant 4 ans à l'université Paris Dauphine un cours portant sur Excel/VBA pour les contrôleurs de gestion. Consultant en Système d'Information, il travaille principalement dans la gestion de projet, la conception fonctionnelle d'application et dans les tests. Ses nombreuses missions lui ont permis d'utiliser Excel/VBA dans des contextes très variés lui offrant aujourd'hui la possibilité d'écrire ce livre et vous transmettre ainsi son expérience. Consultant en Système d'Information en entreprise depuis 20 ans, Frédéric LE GUEN a également été professeur spécialisé sur Excel à l'ESSEC ; reconnu Microsoft MVP (Most Valuable Professionnal) depuis plus de 5 ans, il est aussi le concepteur du site de formation www.excel-exercice.com. C'est au cours de ses nombreuses missions en entreprise qu'il a développé de multiples applications sous Excel ; il nous livre dans cet ouvrage son expérience au travers d'exemples riches et variés choisis pour leur valeur pédagogique et pratique. Download and Read Online Devenez un expert sur Excel : fonctionnalités avancées, macros et langage VBA Frédéric LE GUEN Jean-Emmanuel CHAPARTEGUI #OHGPQVKRC1B

Lire Devenez un expert sur Excel : fonctionnalités avancées, macros et langage VBA par Frédéric LE GUEN Jean-Emmanuel CHAPARTEGUI pour ebook en ligneDevenez un expert sur Excel : fonctionnalités avancées, macros et langage VBA par Frédéric LE GUEN Jean-Emmanuel CHAPARTEGUI Téléchargement gratuit de PDF, livres audio, livres à lire, bons livres à lire, livres bon marché, bons livres, livres en ligne, livres en ligne, revues de livres epub, lecture de livres en ligne, livres à lire en ligne, bibliothèque en ligne, bons livres à lire, PDF Les meilleurs livres à lire, les meilleurs livres pour lire les livres Devenez un expert sur Excel : fonctionnalités avancées, macros et langage VBA par Frédéric LE GUEN Jean-Emmanuel CHAPARTEGUI à lire en ligne.Online Devenez un expert sur Excel : fonctionnalités avancées, macros et langage VBA par Frédéric LE GUEN Jean-Emmanuel CHAPARTEGUI ebook Téléchargement PDFDevenez un expert sur Excel : fonctionnalités avancées, macros et langage VBA par Frédéric LE GUEN Jean-Emmanuel CHAPARTEGUI DocDevenez un expert sur Excel : fonctionnalités avancées, macros et langage VBA par Frédéric LE GUEN Jean-Emmanuel CHAPARTEGUI MobipocketDevenez un expert sur Excel : fonctionnalités avancées, macros et langage VBA par Frédéric LE GUEN Jean-Emmanuel CHAPARTEGUI EPub

## **OHGPQVKRC1BOHGPQVKRC1BOHGPQVKRC1B**